## The ripple effect

## **Activity: write a letter**

After viewing Bronnie's story, consider how you could express what you have learnt from this to someone you know.

## Think about this...

"If Bronnie had any idea how much pain and suffering she was going to bring to those people who she held dear, she wouldn't have gone anywhere near that decision" – Bronnie's uncle.

| I. Imagine yourself as a friend of Bronnie before her crash. What conversations could you have with her to help her make safer decisions on the road?                                                                                                    |
|----------------------------------------------------------------------------------------------------|
| 2. Bronnie's decision making contributed to the ultimate outcome of the crash. What else coulc<br>have been done to encourage better decision making?                                                                                                    |
| 3. Bronnie's death has clearly made a big impact on those around her. Of the people that share their views in the video, who do you empathise with the most and why?                                                                                                    |
| 4. Write a letter to your friend, family member, or someone close to you. What could you tell them that might make them change the decisions they make if they were in Bronnie's situation before the crash? Express to this person the impact that their decision making would have on you. |
| Dear,                                                                                                    |

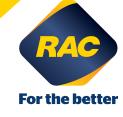

If this activity has triggered feelings of stress or anxiety, or you feel upset from anything shown or discussed, it is important to reach out to someone you trust. Talk to a trusted parent, teacher, caregiver or friend.

Additional support can be found through:

» Road Trauma Support WA: **1300 004 814** 

» Headspace: <a href="headspace.org.au">headspace.org.au</a>

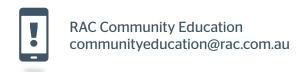